# **Explore Data**

### Search your data (or browse)

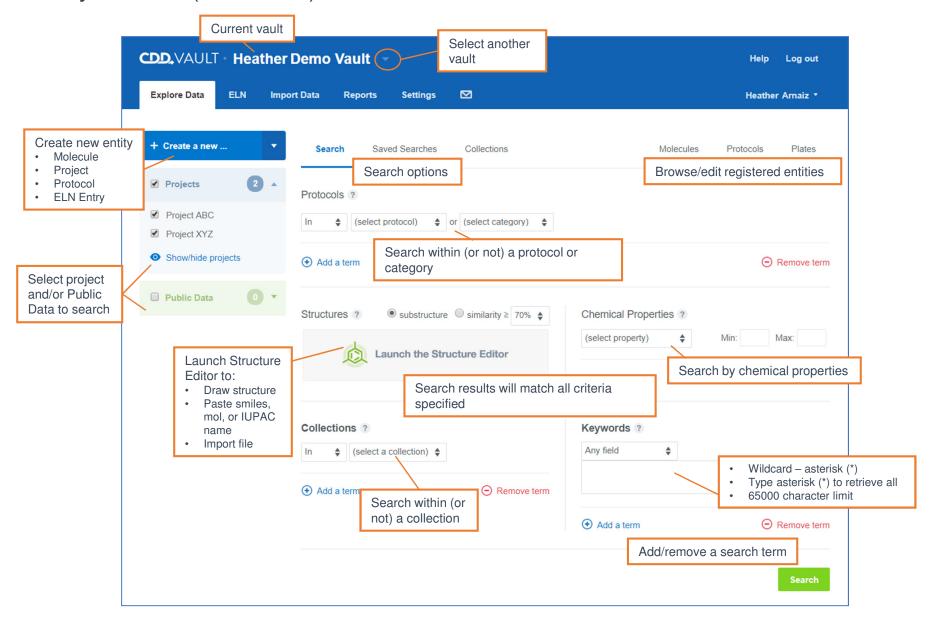

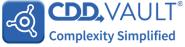

# **Explore Data**

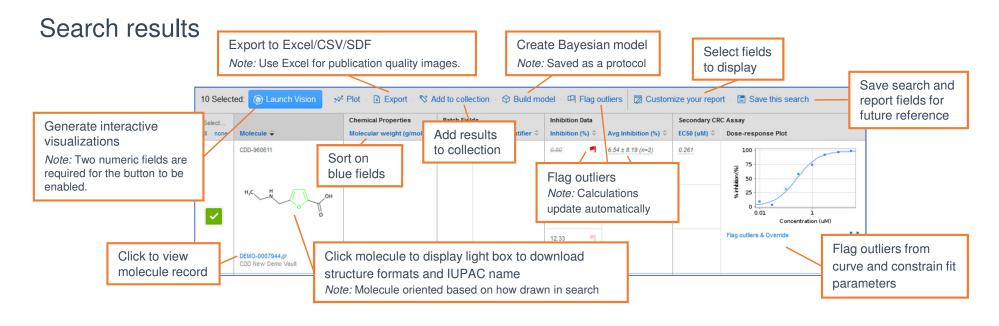

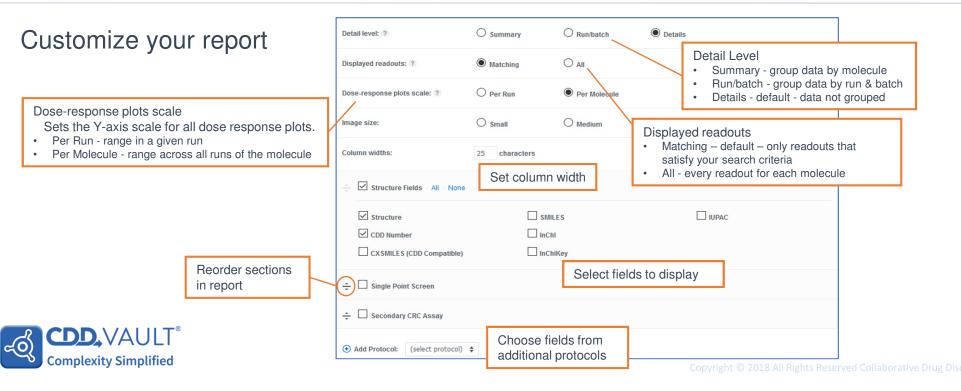

### Molecules

### Explore data > Molecules

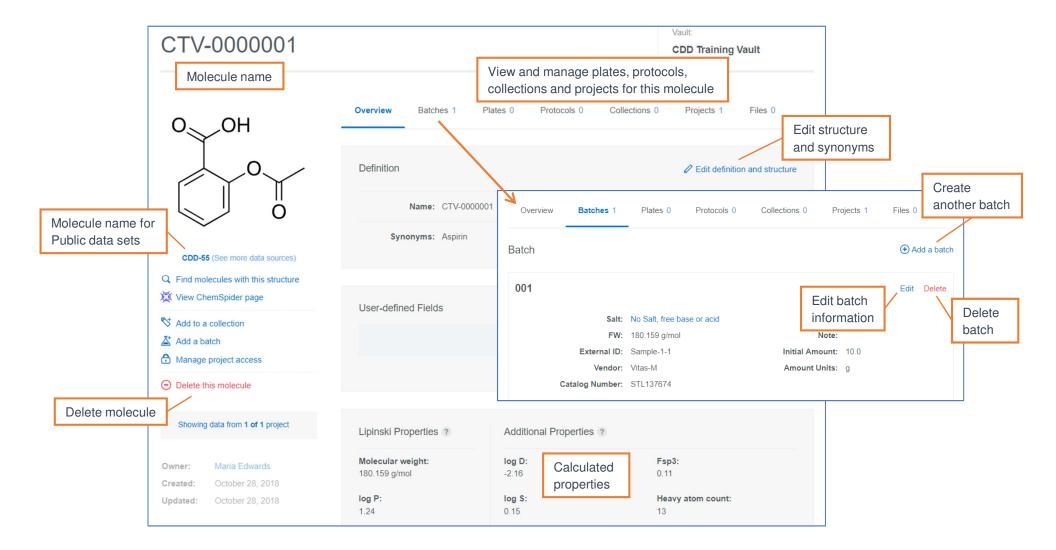

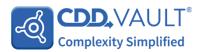

### Molecules

### Single registration

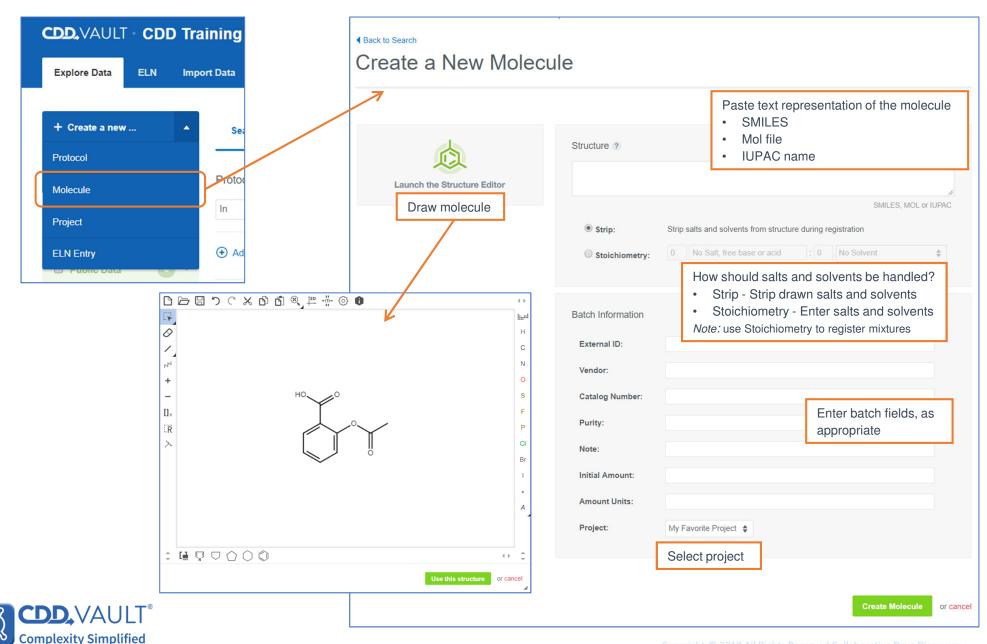

### **Protocols**

### Create a new protocol

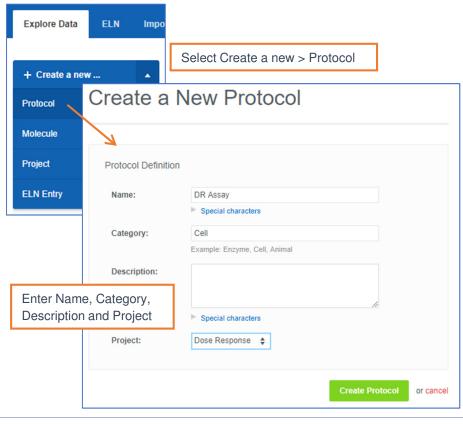

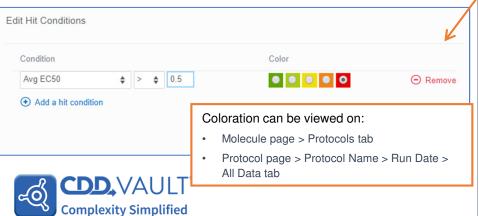

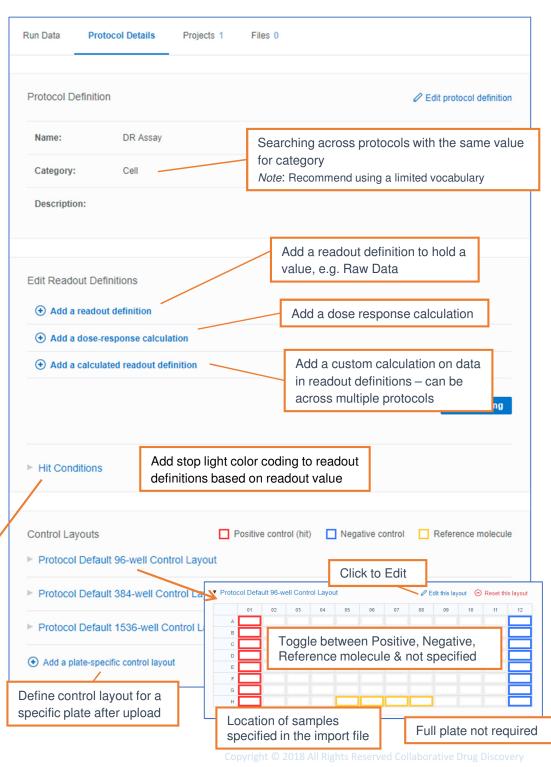

### Readout Definitions

#### Add a Readout Definition

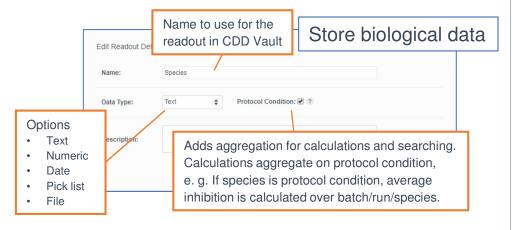

#### Add a calculated readout definition

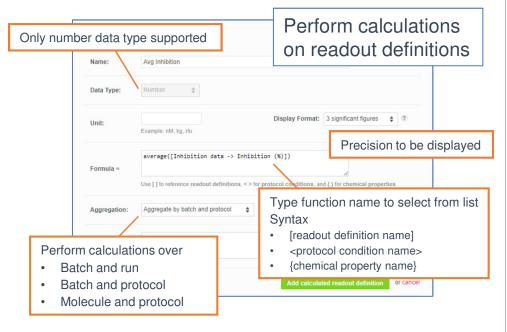

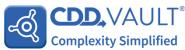

### Add a dose response readout definition

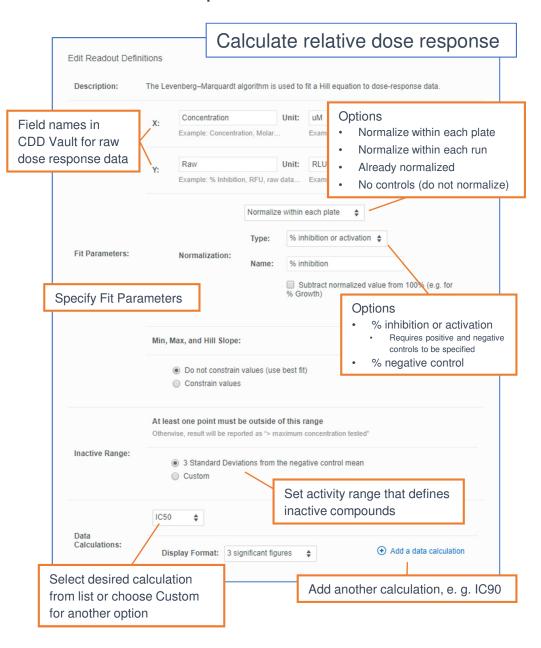

# Import Data

#### Choose file

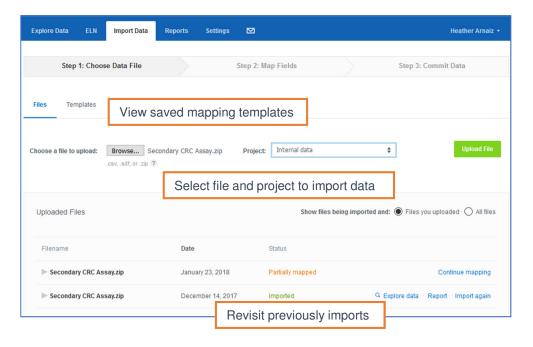

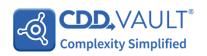

### Map fields

Type of information to be registered *Note:* To register records without structures, select "without structure" option

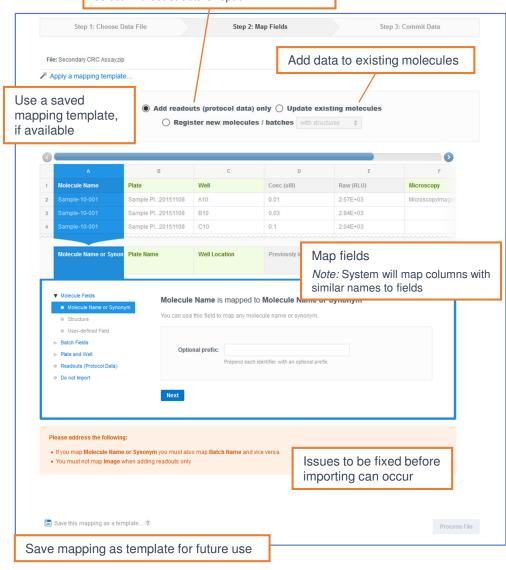

### File format

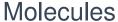

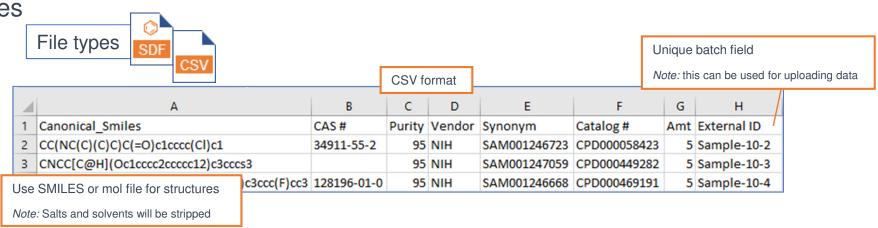

## Single point data

First row – column headers

Each type of data entered into a separate column

| 1 | Α             | В           | С           |  |  |
|---|---------------|-------------|-------------|--|--|
| 1 | SampleID      | Inhibition  | SEM         |  |  |
| 2 | Sample-10-001 | -10.336685  | 4.596999925 |  |  |
| 3 | Sample-10-001 | 4.142833609 | 6.56848643  |  |  |
| 4 | Sample-10-001 | 0.047860794 | 0.137099726 |  |  |
| 5 | Sample-10-002 | -4.29821    | 4.29821     |  |  |
| 6 | Sample-10-002 | 8.835689174 | 0.158027477 |  |  |
| 7 | Sample-10-002 | 3.668918207 | 4.560620974 |  |  |

### A batch of a molecule may be uniquely identified by:

Molecule name and Batch name

File type

- Synonym and Batch name
- Batch field that is unique
- Plate and Well location plate preregistered
- Molecule name, Batch name, Plate and Well location

### Dose response

Controls - if applicable

Note: do not need to be associated with a batch

| ı | _ |             | _     | _              |        | _    |                | assc  | CIC |
|---|---|-------------|-------|----------------|--------|------|----------------|-------|-----|
|   | 1 | Molecule ID | Batch | Plate          | Well   | Conc | RLU            |       |     |
|   | 2 |             |       | Plate 20180418 | A01    |      | 2.82E+03<br>30 |       |     |
|   | 3 |             |       | Plate 20180418 | A02    |      |                |       |     |
|   | 4 | DV-0000054  | 1     | Plate 20180418 | A04    | 0.01 | 3.3            | 7E+03 |     |
|   | 5 | DV-0000048  | 1     | Plate 20180418 | A10    | 0.01 | 2.6            | 7E+03 |     |
|   | 6 | DV-0000052  | 1     | Plate 20180418 | A12    | 0.01 | 3.3            | 4E+03 |     |
|   | 7 | DV-0000053  | 1     | Plate 2018041  | Sample | S    |                |       |     |

#### Samples

- · 1 row per measurement
- Location of samples specified in file

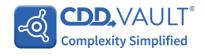

# Import Data

### Commit Data

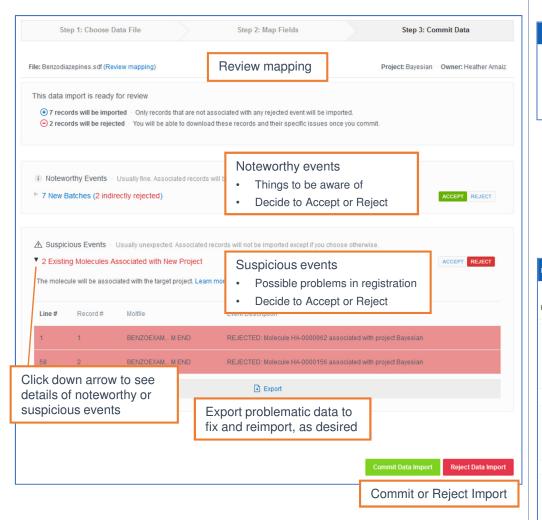

### Report

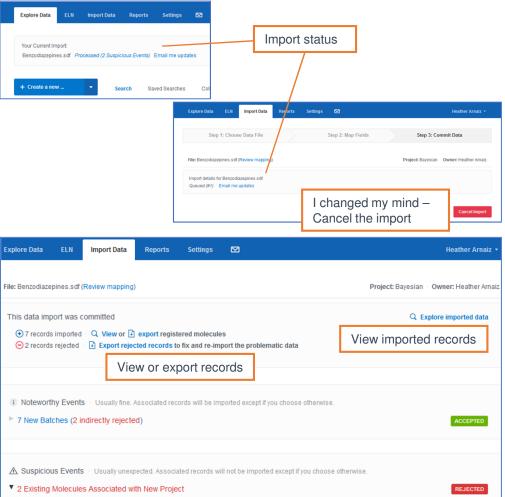

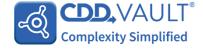